# SafeNet Authentication Service CUSTOMER RELEASE NOTES

**Version:** 3.19 SAS PCE GA **Build:** 3.19.02257.2257 **Issue Date:** November 2023 **Document Part Number:** 007-001478-001 Rev J

# **Contents**

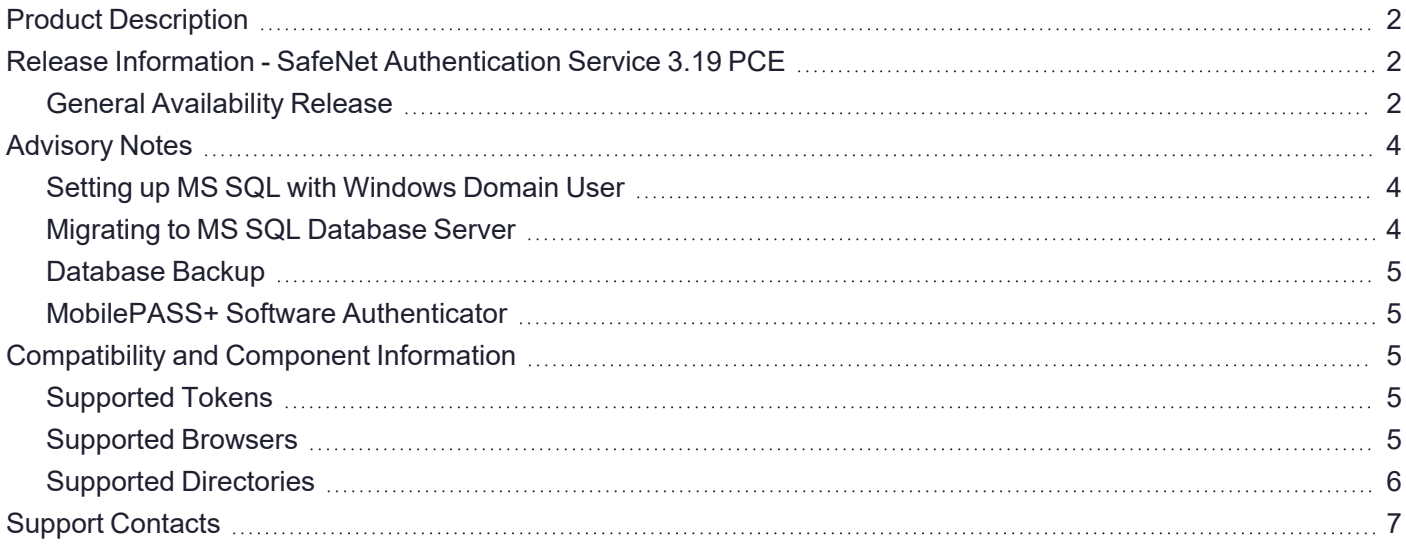

# <span id="page-1-0"></span>Product Description

SafeNet Authentication Service (SAS) delivers fully automated, highly secure authentication-as-a-service, with flexible token options tailored to the unique needs of your organization, substantially reducing the total cost of operation.

Strong authentication is made easy through the flexibility and scalability of SAS automated workflows, vendoragnostic token integrations, and broad APIs. In addition, management capabilities and processes are fully automated and customizable—providing a seamless and enhanced user experience.

SAS enables a quick migration to a multi-tier, multi-tenant cloud environment, protecting everything, from cloudbased and on-premises applications to networks, users, and devices.

# <span id="page-1-1"></span>Release Information - SafeNet Authentication Service 3.19 PCE

### <span id="page-1-2"></span>General Availability Release

#### **Release Summary - November, 2023**

This general availability release introduces the following features and resolves the issues listed below:

#### **FIPS Compliance Enhancement**

With new modifications in cryptographic algorithms and security compliance, SafeNet Authentication Service now leverages Federal Information Processing Standards. This compliance ensures that FIPS-enabled machines protect the sensitive data on the SAS server and allows secure authentication operations. For more details, refer to the **Security and Compliance** chapter in the *SAS 3.19 Installation Guide* or **Installation** section on [Thalesdocs.](https://thalesdocs.com/sas/index.html)

#### **Thalesdocs**

SAS PCE documentation is now online at <https://thalesdocs.com/sas/index.html>. With all the product related content housed at one place, Thales makes it easier for you to access, consume and share the required information effortlessly.

#### **LUNA HSM Support**

SAS PCE v3.18 and above are now compatible with on-premise LUNA HSM 7 devices, which augments the protection against cryptographic keys and data-sensitive operations. For more information on supported platforms or LUNA HSM integration, refer to *LUNA HSM Integration Guide* or **Integration** section on [Thalesdocs](https://thalesdocs.com/sas/index.html).

#### **FreeRADIUS Windows Service Removal**

BlackShield ID FreeRADIUS windows service and freeradconfig web service are no longer a part of SAS PCE. As part of this change, all the references of BlackShield ID FreeRADIUS and freeradconfig service have been removed from the product and documentation.

#### **Agent and SDK Updates**

This release includes the following updated agent documents:

**>** Microsoft Active Directory Federation Service (ADFS) 2.43

- **>** Microsoft Outlook Web Application (OWA) 2.1.5
- **>** Microsoft Network Policy Server (NPS) 3.0.2
- **>** SafeNet Synchronization Agent 3.8.7
- **>** SafeNet Agent for Windows Logon 3.6.2
- **>** SafeNet Agent for Remote Logging 1.06
- **>** SafeNet Authentication API for Java 1.3.0
- **>** SafeNet Agent for FreeRADIUS 3.2.1

#### **Documentation Improvements**

- **>** Added more detailed information on communication and flow of data between SAS server and its agents, authentication apps and APIs.
- **>** Revised references of Azure Active Directory (Azure AD) to Microsoft Entra ID in *SAS 3.19 Subscriber Account Operator Guide* as per Microsoft's name change guidelines.
- **>** Revised references of Microsoft Office 365 to Microsoft 365 in *SAS 3.19 Push OTP Solution Guide*, *MobilePASS+ for Android User Guide*, *MobilePASS+ for iOS User Guide*, *MobilePASS+ for Windows User Guide* and *MobilePASS+ for Chrome User Guide* in accordance with Microsoft's name change undertaking.

#### **Resolved Issues**

This table provides resolved issues as of the latest release.

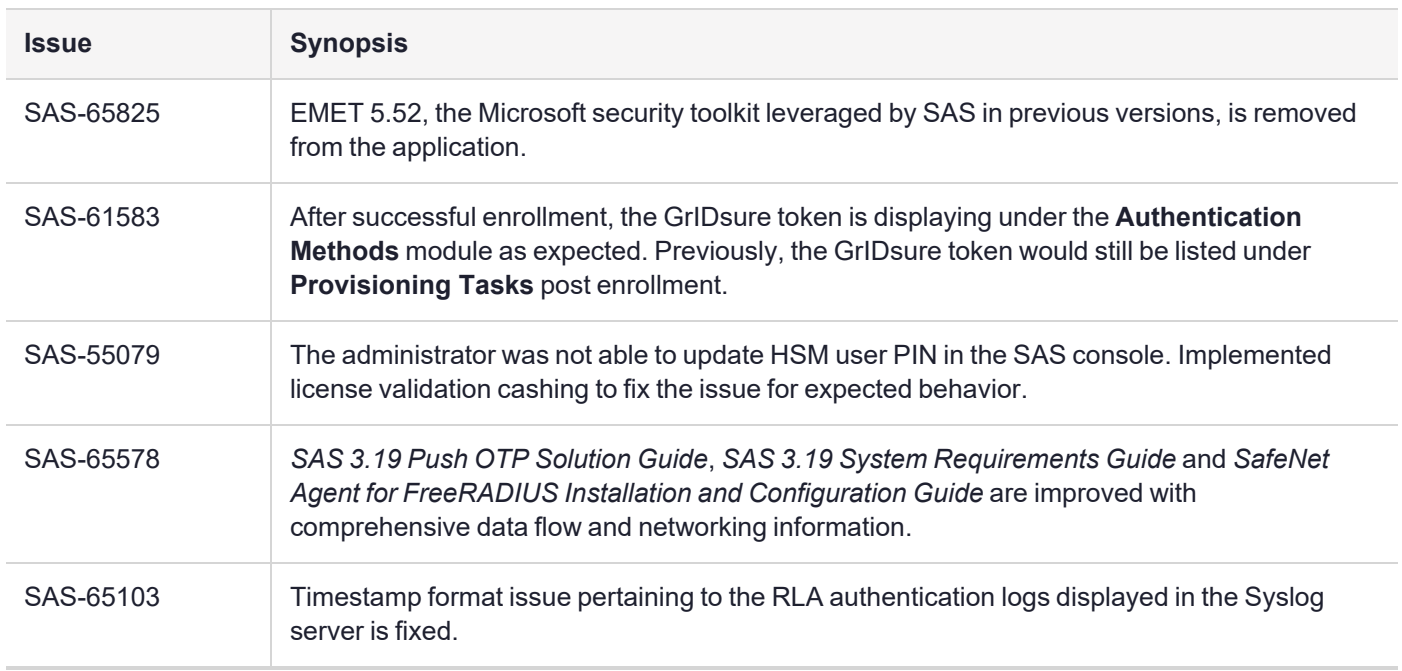

#### **Known Issues**

This table provides known issues as of the latest release.

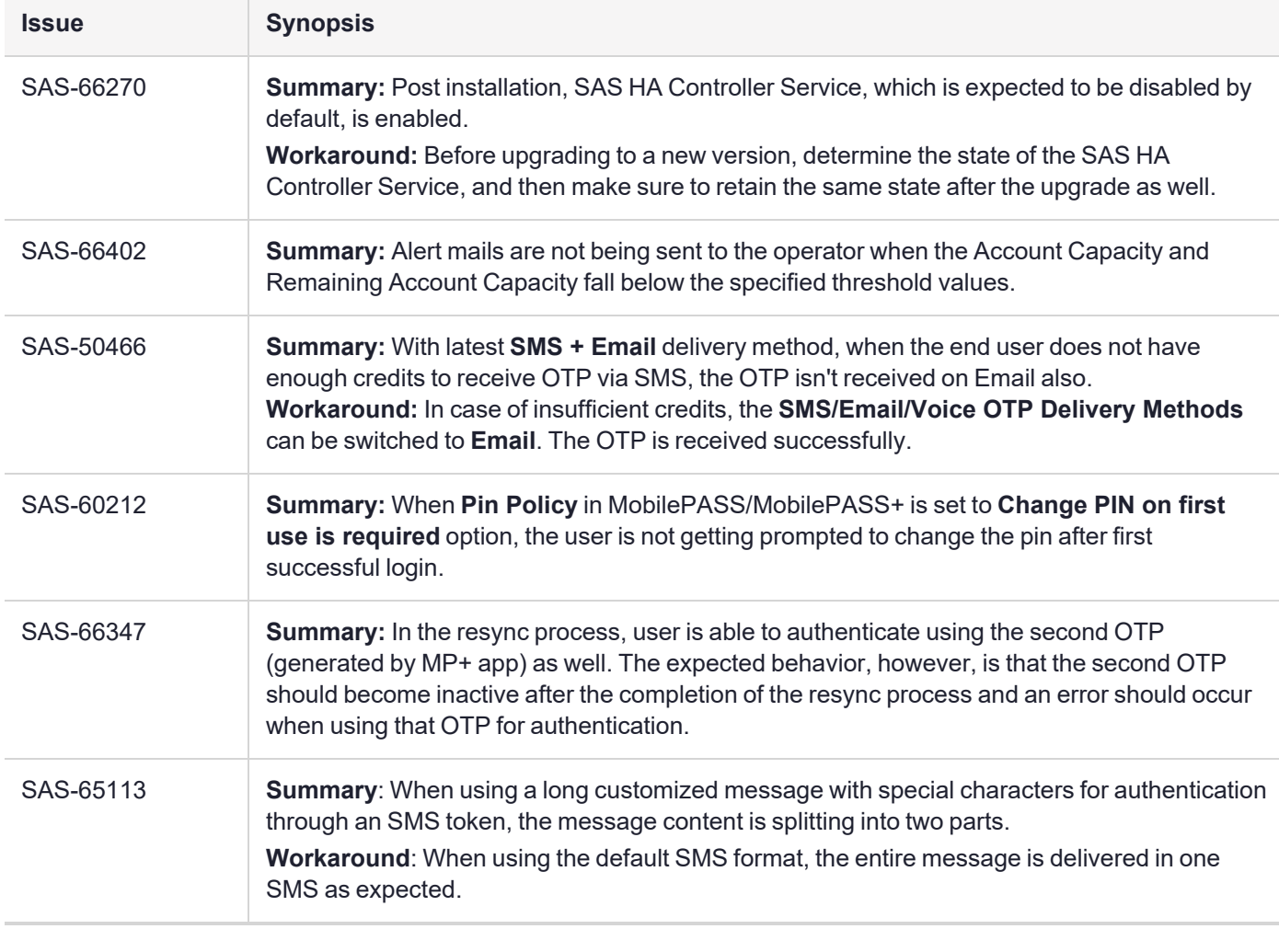

**NOTE** Click [here](https://supportportal.thalesgroup.com/csm?id=kb_article_view&sysparm_article=KB0024743) to access Customer Release Notes of previous releases.

# <span id="page-3-0"></span>Advisory Notes

### <span id="page-3-1"></span>Setting up MS SQL with Windows Domain User

**NOTE** In case of Site Import, if the SAS servers are in different domains, all SAS servers must be in the trusted domain. For more details, refer to the *Installation Guide*.

# <span id="page-3-2"></span>Migrating to MS SQL Database Server

**NOTE** If migrating to MS SQL database (from any database server) with the SAS Database Migrator utility, please select the checkbox if using the Windows domain user account.

### <span id="page-4-0"></span>Database Backup

**CAUTION!** It is strongly recommended to back up the database before upgrading to the latest version of the SAS. Failure to do so could result in serious data loss.

## <span id="page-4-1"></span>MobilePASS+ Software Authenticator

The SAS 3.5 (and later) PCE supports Thales next-generation software authenticator, *MobilePASS+*, in addition to MobilePASS v8. Both applications use the same MobilePASS token allocation, and a new Allowed Targets policy allows to select either application for new enrollments. By default, enrollments on iOS and Android are with *MobilePASS+*, and with MobilePASS v8 for all other supported device platforms.

# Upgrading Synchronization Agent

Synchronization Agent 3.3.2 (and earlier) will continue to work but the scan interval is limited to once every 60 minutes (instead of every 20 minutes), even if the agent is manually stopped and restarted.

It is recommended to upgrade the Synchronization Agent to version 3.4 (or later) to obtain the benefits of differential synchronization and a scan interval of every 20 minutes. Restarting the synchronization service in the agent initiates scanning and synchronization.

# <span id="page-4-2"></span>Compatibility and Component Information

# <span id="page-4-3"></span>Supported Tokens

#### **Hardware Tokens**

**>** KT-4, KT-5, RB, eToken PASS time-based, eToken PASS event-based, SafeNet GOLD, eToken 3410, eToken 3400, CD-1, SafeNet OTP 110, IDProve 100, SafeNet OTP Display Cards.

#### **Software Tokens**

- **> MobilePASS+**: Supported for Android, iOS, macOS, Apple Watch, Windows Mobile, and Windows Desktop.
- **> MobilePASS v8.4.6**: Supported for Android, iOS, Windows Mobile, Windows Desktop, and Mac OS X.
- **> MP-1**: SafeNet Authentication Service support for MP-1 tokens software has been phased out and is no longer supported.

### <span id="page-4-4"></span>Supported Browsers

- **>** Microsoft Edge Chromium
- **>** Chrome™
- **>** Firefox®
- **>** Safari 5 and later on iOS
- **>** Safari 10.1 and later on Mac OS

**NOTE** For hardware token initialization, Internet Explorer versions 10 and below may result in a lesser user experience. It is recommended to use the latest versions of the supported browsers for token initialization.

# <span id="page-5-0"></span>Supported Directories

### **LDAP**

- **>** Active Directory
- **>** Novell eDirectory 8.x
- **>** SunOne 5.x
- **>** OpenLDAP

#### **SQL**

- **>** MS SQL
- **>** MySQL
- **>** Oracle

# <span id="page-6-0"></span>Support Contacts

If you encounter a problem while installing, registering, or operating this product, please refer to the documentation before contacting support. If you cannot resolve the issue, contact your supplier or Thales [Customer](https://supportportal.thalesgroup.com/csm) Support.

Thales Customer Support operates 24 hours a day, 7 days a week. Your level of access to this service is governed by the support plan arrangements made between Thales and your organization. Please consult this support plan for further information about your entitlements, including the hours when telephone support is available to you.

# Customer Support Portal

The Customer Support Portal, at [https://supportportal.thalesgroup.com,](https://supportportal.thalesgroup.com/) is where you can find solutions for most common problems. The Customer Support Portal is a comprehensive, fully searchable database of support resources, including software and firmware downloads, release notes listing known problems and workarounds, a knowledge base, FAQs, product documentation, technical notes, and more. You can also use the portal to create and manage support cases.

**NOTE** You require an account to access the Customer Support Portal. To create a new account, go to the portal and click on the **REGISTER** link.

# **Telephone**

The support portal also lists telephone numbers for voice contact [\(Contact](https://supportportal.thalesgroup.com/csm?id=kb_article_view&sys_kb_id=42fb71b4db1be200fe0aff3dbf96199f&sysparm_article=KB0013367) Us).